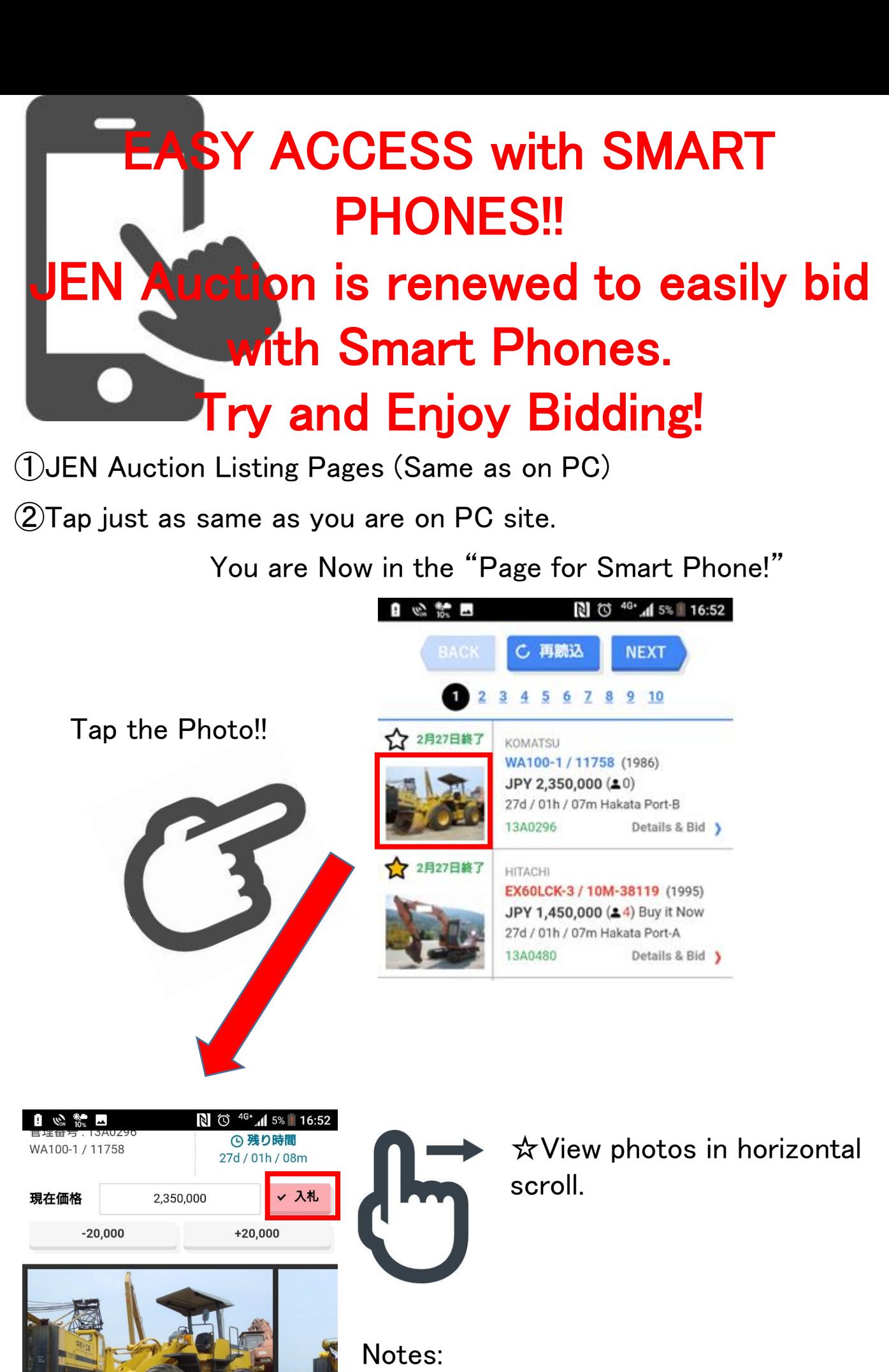

お気に入りに追加(☆) 製造年 / 稼働時間 1986/ 受渡場所 Hakata Port-B (C) Wed 31 Jan. 16:52 ū,  $\boldsymbol{c}$ ŧ  $\star$  $\triangleleft$ △  $\Box$ 

 $\diamondsuit$  Use pre-installed browser. Please note that our Auction System may not operate with the installed browser.

◇ "Pages for Smart Phone" are operational on "iPhone"or Terminals with "AndroidMobile OS." On Tablet terminals

with "Android Tablet OS", Auction Pages for PC are shown as usual.